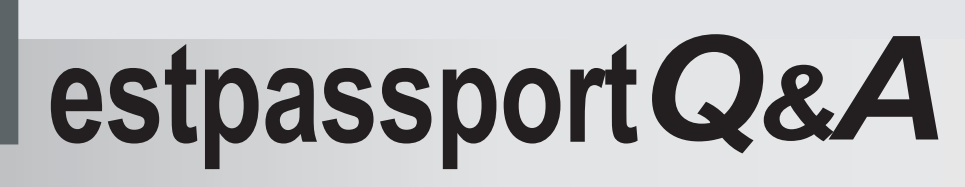

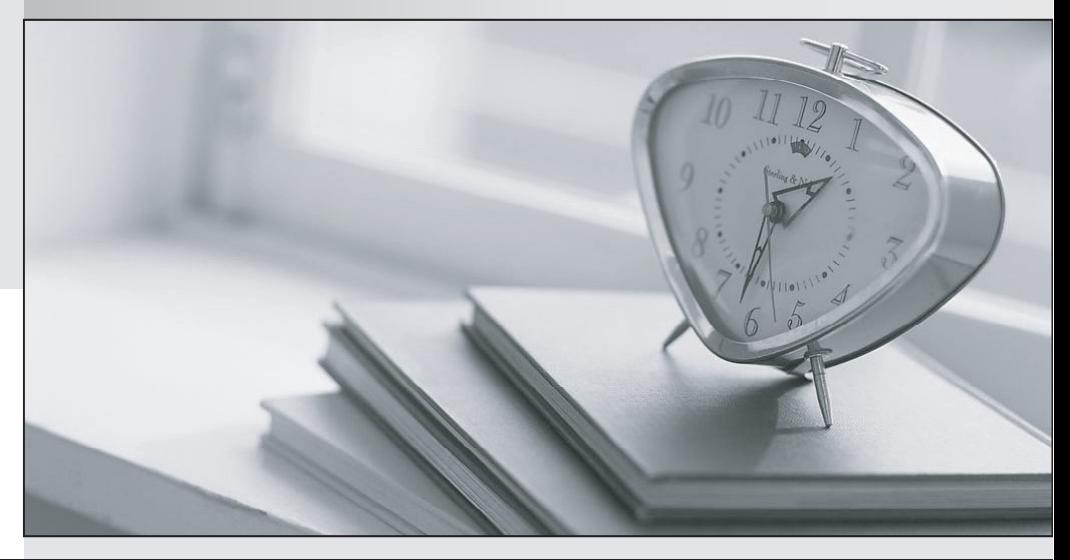

meilleure La qualité  $\overline{e}$ meilleur service

http://www.testpassport.fr

Service de mise à jour gratuit pendant un an

## **Exam** : **090-078**

## **Title** : UNIXWARE 7 FOR MASTER ACE V10A1

## **Version** : DEMO

1.What is the default filesystem type used to create a filesystem in UnixWare 7? A.AFS (Acer Fast Filesystem) B.vxfs (Veritas Filesystem) C.S5 (System V Filesystem) D.UFS (Extended S5 Filesystem) **Answer:** B

2.Which command clears the contents of the /var/adm/syslog file without deleting the file itself? A.> /var/adm/syslog B.< /var/adm/syslog C.rm /var/adm/syslog D.clear /var/adm/syslog **Answer:** A

3.Which system process is the ancestor of all user processes? A.ifor\_pmd(1M) B.init(1M) C.syslogd(1M) D.sysproc(1M) **Answer:** B

4.What is the maximum vxfs (VERITAS) filesystem size?

- A.2 terabytes
- B.1 terabyte
- C.2 gigabytes
- D.1 gigabyte
- **Answer:** B

5.How many partitions can you define on the first hard disk during the installation of the UnixWare 7 operating system?

A.One (1) B.Two (2) C.Three (3) D.Four (4) **Answer:** D

6.Which command do you use to create a set of emergency floppy diskettes? A.diskadd(1M) B.disksetup(1M) C.emergency\_disk(1M) D.emergency\_rec(1M) **Answer:** C

7.Which statement is false?

A.The vxfs filesystem supports the creation of 2 terabyte file sizes by default.

B.The vxfs filesytem supports the creation of up to 2 gigabyte file sizes by default.

C.The vxfs filesystem supports a 4 kilobyte logical block size.

D.The vxfs filesystem supports an 8 kilobyte logical block size.

**Answer:** A

8.Which answer describes the correct order in which diskadd(1M) invokes commands to configure additional disks?

A.fdisk(1M), mkfs(1M0, and disksetup(1M)

B.disksetup(1M), fdisk(1M), and mkfs(1M)

C.fdisk(1M), disksetup(1M), and mkfs(1M)

D.None of the above.

**Answer:** C

9.If it exists, in which hard disk slice is the PDINFO (Physical Disk Information) stored?

A.The boot slice

B.The dump slice

C.The var slice

D.The volume management public slice

**Answer:** C

10.How many hard disk slices are created by default?

A.16 B.32 C.64 D.128 **Answer:** A